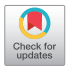

# A nomogram based on clinical features and molecular abnormalities for predicting the prognosis of patients with acute myeloid leukemia

# $\bf{Y}$ uancheng Guo $^{\bf 1*},\bf{Y}$ ujie Niu $^{\bf 1*},\bf{H}$ aiping Liang $^{\bf 1},\bf{X}$ iaoxiao Yang $^{\bf 1},\bf{J}$ inli Jian $^{\bf 1},\bf{X}$ iao Tang $^{\bf 1},\bf{B}$ ei Liu $^{\bf 1,2}$

<sup>1</sup>The First Clinical Medical School, Lanzhou University, Lanzhou, China; <sup>2</sup>Department of hematology, The First Hospital of Lanzhou University, Lanzhou, China

*Contributions:* (I) Conception and design: Y Guo, Y Niu, B Liu; (II) Administrative support: B Liu, Y Niu, H Liang; (III) Provision of study materials or patients: X Yang, J Jian, X Tang; (IV) Collection and assembly of data: X Yang, J Jian; (V) Data analysis and interpretation: H Liang, X Tang; (VI) Manuscript writing: All authors; (VII) Final approval of manuscript: All authors.

# These authors contributed equally to this work.

*Correspondence to:* Bei Liu, MD. The First Clinical Medical School, Lanzhou University, Lanzhou, China; Department of Hematology, The First Hospital of Lanzhou University, 1 Donggang West Road, Chengguan District, Lanzhou, China. Email: liubeiff@163.com.

> **Background:** The high clinical and molecular heterogeneity of acute myeloid leukemia (AML) has led to an unsatisfactory clinical prognosis, thus we sought to incorporate both clinical features and molecular abnormalities to construct a new prognostic model.

> Methods: A database search of the Gene Expression Omnibus (GEO) revealed 238 cases of adult AML. The independent risk factors were assessed using both univariate and multivariate Cox regression, as well as least absolute shrinkage and selection operator (LASSO) regression. The predictive accuracy, discriminatory power and clinical applicability of the nomogram were determined by the consistency index (C-index), calibration curves and decision curve analysis (DCA). In addition, a single-centre cohort of 135 cases was used for external validation.

> **Results:** Multivariate Cox regression analysis showed that the independent influences on overall survival (OS) were age, type of disease, *DNMT3A*, *IDH2* and *TP53* mutations. The area under the curve (AUC) values for the training set were 0.755, 0.745 and 0.757 at 1, 2 and 3 years respectively; the AUC for the validation set were 0.648, 0.648 and 0.654 at 1, 2 and 3 years; and the AUC for the northwest China set were 0.692, 0.724 and 0.689 at 1, 2 and 3 years. The calibration and DCA indicated good consistency and clinical utility of the nomogram. Finally, younger (age <60 years) and elderly (age  $\geq 60$  years) patients were each divided into two risk groups with significantly different survival rates.

> **Conclusions:** A nomogram consisting of five risk factors was developed for forecasting the prognosis of AML with guaranteed reliability.

Keywords: Acute myeloid leukemia (AML); prognostic model; nomogram; risk stratification

Submitted Jul 12, 2023. Accepted for publication Oct 29, 2023. Published online Dec 21, 2023. doi: 10.21037/tcr-23-1192

**View this article at:** https://dx.doi.org/10.21037/tcr-23-1192

# Introduction

Acute myeloid leukemia (AML) is a highly aggressive hematological malignancy involving myeloid precursor cells and it is more common in adults and has a poorer prognosis, particularly in the elderly. Survival rates for adults with

AML are significantly poorer compared to children and adolescents. The 5-year survival rates for patients aged 20–49, 50–64 and 65 years and older have been estimated at 58%, 35% and 9% respectively (1). With the increasing research on the molecular genetics of leukemogenesis

#### **Translational Cancer Research, Vol 12, No 12 December 2023 3433**

in recent years, novel agents (e.g., CPX-351), targeted drugs [e.g., *BCL*-*2* inhibitor (venetoclax), *FLT3* inhibitor (gilteritinib), *IDH1/2* inhibitor (ivosidenib and enasidenib), *TP53* activator (APR-246), etc.] and emerging therapeutic modalities (e.g., microtransplantation, immunotherapy) have been promoted for use in patients of all ages.

AML has a high degree of clinical and genomic heterogeneity, and therefore risk stratification at diagnosis plays a crucial role in the development of treatment plans. Current risk stratification for AML and treatment options are determined by a relatively limited number of genetic characteristics. The 2017 European Leukemia Network (ELN) risk stratification criteria rely heavily on cytogenetic abnormalities (2), but this scoring system is still limited by a variety of heterogeneities. A variety of models have been reported that can be used to assess the prognosis of AML patients, such as the model for elderly AML patients with normal karyotype, proposed by Wang *et al.* (3), the scoring model for AML with biallelic *CEBPA* mutations developed by Xu *et al.* (4), and a novel molecular markerbased prognostic model for AML patients developed by Qu *et al.* (5). However, most models in the literature are specific to certain types of AML patients and lack external data validation, which further reduces the extrapolation and credibility of the models. Therefore, there is an urgent need to integrate clinical and genomic features of AML patients to construct new prognostic models.

Our research focuses on developing risk model that incorporate additional baseline characteristics to help

#### **Highlight box**

#### **Key findings**

• In this study, we combined patient characteristics and molecular abnormalities to develop a prognostic model for patients with acute myeloid leukemia (AML).

#### **What is known and what is new?**

- Many AML prognosis models exist, but most are specific to a particular type of patient and lacks external validation.
- In this study, we constructed a novel prognostic model based on data from 238 AML patients in the Gene Expression Omnibus database and externally validated it with 135 patients from a single centre in northwest China.

#### **What is the implication, and what should change now?**

• The nomogram and free web-based calculator allow for the rapid assessment and accurate calculation of individual survival probabilities for the needs of precision medicine and personalised cancer management.

clinicians estimate the survival of AML patients. We present this article in accordance with the TRIPOD reporting checklist (available at [https://tcr.amegroups.com/article/](https://tcr.amegroups.com/article/view/10.21037/tcr-23-1192/rc) [view/10.21037/tcr-23-1192/rc](https://tcr.amegroups.com/article/view/10.21037/tcr-23-1192/rc)).

#### Methods

#### *Ethical approval*

The study was conducted in accordance with the Declaration of Helsinki (as revised in 2013). The study was approved by the Ethics Committee of the First Hospital of Lanzhou University (No. LDYYLL-2023-372). The requirement for informed consent was waived due to the retrospective nature of the study.

#### *Data collection*

GSE146173 (6) was downloaded from the Gene Expression Omnibus (GEO) database to construct the model. Adult patients diagnosed with AML were included in the statistical analysis and were required to have complete baseline characteristics and follow-up data. Study variables included age, sex, white blood cell count, hemoglobin concentration, type of AML (primary or secondary AML) and genetic mutations including *ASXL1*, biallelic *CEBPA*, *DNMT3A*, *EZH2*, *FLT3*-*ITD*, *FLT3*-*TKD*, *IDH1*, *IDH2*, *NPM1*, *RUNX1*, *TET2*, *TP53*. The primary endpoint was overall survival (OS) at 1, 2 and 3 years, with OS defined as the period from the initial diagnosis to either death or the final follow-up. In addition, we gathered clinical data from 135 adult AML patients attending the First Hospital of Lanzhou University from December 2017 to June 2022 to externally validate the model.

#### *Variable selection*

We started with random grouping using the 'createDataPartion' function in the 'CARET' package of the R software. The entire GEO set was divided into a training set and a validation set on a 1:1 ratio. In the training set, the 'survival' package was used for univariate and multivariate Cox regression analysis, and the 'glmnet' package was used for least absolute shrinkage and selection operator (LASSO) regression analysis to address multicollinearity.

#### *Nomogram construction*

The nomogram function in the rms R package was used to

construct a nomogram containing all the key prognostic factors. By matching each variable in the model, we calculated the total score and the survival rates at 1, 2 and 3 years.

#### *Statistical analysis methods*

The discriminatory power of the nomogram was mainly indicated by the consistency index (C-index) and the area under the curve (AUC). The calibration curve reflected the extent to which the model's predicted risk was consistent with the actual risk of morbidity. A risk score consisting of the five factors in the nomogram was calculated based on the regression coefficients from the multivariate Cox regression analysis, and the Kaplan-Meier curve was used as the threshold for prognostic survival analysis of patients with high-risk scores versus those with low-risk scores, using the median risk score as the cut-off point. Decision curve analysis (DCA) was performed using the R software package 'ggDCA' to analyse the impact of the model on the net clinical benefit at different positive thresholds. In addition, these metrics were also evaluated in the validation set, the entire GEO set and the northwest China set.

Comparisons of categorical and continuous variables were made using the Chi-squared test and Wilcoxon rank sum test, respectively. Statistics and graphs were generated using R 4.2.2 ([www.r-project.org\)](http://www.r-project.org), and commands used with R software were available in the [Appendix 1.](https://cdn.amegroups.cn/static/public/TCR-23-1192-Supplementary.pdf)

#### **Results**

#### *Patient characteristics*

In this study, data containing 246 adult AML cases were downloaded from the GEO database. A total of 238 adult AML patients were screened. Patients were randomised 1:1 into two sets with similar clinical characteristics. Patients of the training set had a median OS of 21.9 months [interquartile range (IQR), 7.3–46.2 months], while patients of the validation set had a median OS of 21.7 months (IQR, 7.1–45.9 months). We also listed the clinical characteristics of the patients in both sets (*Tables 1,2*).

#### *Screening for prognosis*-*related variables*

We used univariate Cox regression to screen all prognostic risk factors (age, sex, white blood cell count, hemoglobin, type of AML, 12 AML-associated gene mutations) in the

training set (*Table 3*). Univariate Cox regression analysis showed that age, type of AML, *ASXL1*, *CEBPA*, *DNMT3A*, *IDH2*, *RUNX1* and *TP53* mutations were all associated with OS, and further analysis was conducted using LASSO-Cox regression analysis (*Figure 1A,1B*). Finally, age, type of AML, *DNMT3A*, *IDH2* and *TP53* mutations were identified as key independent prognostic factors by multivariate Cox regression analysis (*Table 3*).

#### *Model development*

Based on the prognosis-related independent factors screened by the final multivariate Cox regression analysis, we constructed an OS-related nomogram, as shown in *Figure 2*. The model, although incorporating only five variables, was more cumbersome to calculate the total score. To facilitate clinicians, we used the 'DynNom' package and borrowed shinyapp. io to set up an online server ([https://](https://gyc2415940441.shinyapps.io/dynnomapp/) [gyc2415940441.shinyapps.io/dynnomapp/\)](https://gyc2415940441.shinyapps.io/dynnomapp/) that allows for more intuitive access to the predicted values of patient survival with 95% confidence intervals (CI) (*Figure 3*).

#### *Model validation and performance*

Each set was assessed and validated using receiver operating characteristic (ROC) curves, calibration curves, and DCA (*Figure 4*). In the training set, the C-index for predicting OS was 0.70. The AUC values for 1-, 2- and 3-year OS were 0.755 (95% CI: 66.30 to 84.77), 0.745 (95% CI: 65.90 to 83.17) and 0.757 (95% CI: 67.22 to 84.13), respectively (*Figure 4A*). In the validation set, the C-index was 0.61 and the AUC values for 1-, 2- and 3-year OS were 0.648 (95% CI: 54.23 to 75.46), 0.648 (95% CI: 54.91 to 74.58) and 0.654 (95% CI: 55.40 to 75.31), respectively (*Figure 4B*). Meanwhile, the calibration curves showed that the predicted probabilities of OS in the training set and the validation set were generally consistent with the actual probabilities (*Figure 4D,4E*).

To further assess the validity and performance of the prognostic model, 135 patients from a single-centre set in northwest China were used for validation (*Tables 1,2*). The C-index for predicting OS was 0.65. The AUC values for 1-, 2- and 3-year OS were 0.692 (95% CI: 60.13 to 78.26), 0.724 (95% CI: 62.27 to 82.53) and 0.689 (95% CI: 56.86 to 80.92), respectively (*Figure 4C*). In addition, the calibration curves for the predicted probabilities of 1-, 2-, and 3-year OS also showed adequate consistency (*Figure 4F*). Furthermore, the model achieved better net benefits in the

# **Translational Cancer Research, Vol 12, No 12 December 2023 3435**

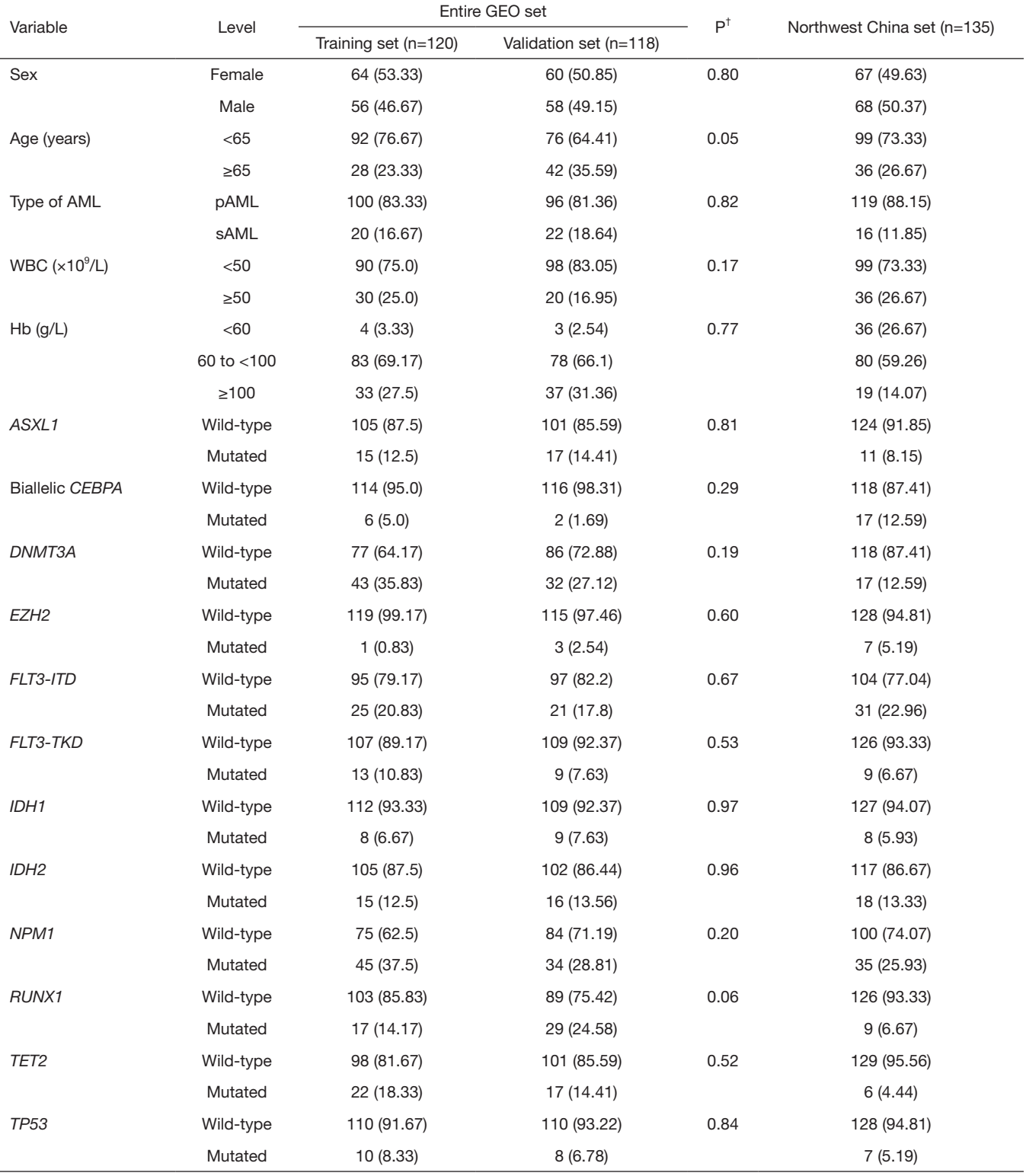

Data are shown as n (%). <sup>†</sup>, P values represent the statistical difference between the training and validation sets for each feature. GEO, Gene Expression Omnibus; AML, acute myeloid leukemia; sAML, secondary AML; pAML, primary AML; WBC, white blood cell count; Hb, hemoglobin.

#### **Table 2** Patients' characteristics (continuous variables)

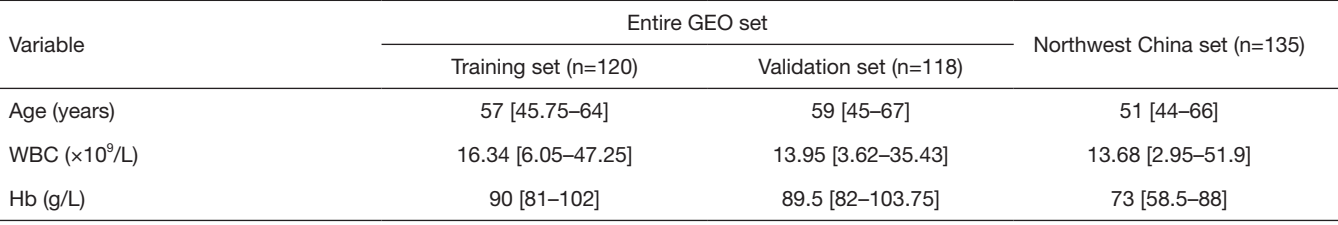

Data are shown as median [IQR]. GEO, Gene Expression Omnibus; WBC, white blood cell count; Hb, hemoglobin; IQR, interquartile range.

**Table 3** Univariate and multivariable analyses of variables predicting OS in the training set

| Variable         | Comparison groups     | Univariate analysis |         | Multivariable analysis |         |
|------------------|-----------------------|---------------------|---------|------------------------|---------|
|                  |                       | HR (95% CI)         | P       | HR (95% CI)            | P       |
| Gender           | Male vs. female       | $1.05(0.66 - 1.67)$ | 0.83    |                        |         |
| Age (years)      | $≥65$ vs. <65         | $2.26(1.37 - 3.72)$ | < 0.001 | $2.04(1.22 - 3.43)$    | 0.007   |
| WBC $(x10^9/L)$  | $≥50$ vs. $<50$       | $1.21(0.71 - 2.07)$ | 0.48    |                        |         |
| $Hb$ (g/L)       | 60 to 100 vs. <60     | $0.65(0.2 - 2.08)$  | 0.47    |                        |         |
|                  | ≥100 vs. $<60$        | $0.47(0.14 - 1.62)$ | 0.23    |                        |         |
| Type of AML      | sAML vs. pAML         | 1.69 (0.95-2.99)    | 0.07    | 2.16 (1.15-4.06)       | 0.02    |
| ASXL1            | Mutated vs. wild-type | $1.54(0.81 - 2.93)$ | 0.19    | $1.44(0.59 - 3.52)$    | 0.43    |
| <b>CEBPA</b>     | Mutated vs. wild-type | $0.22(0.03 - 1.58)$ | 0.13    | $0.48(0.07 - 3.6)$     | 0.48    |
| DNMT3A           | Mutated vs. wild-type | $1.63(1.02 - 2.61)$ | 0.04    | $1.65(1 - 2.71)$       | 0.05    |
| EZH <sub>2</sub> | Mutated vs. wild-type | 1.92 (0.26-13.89)   | 0.52    |                        |         |
| FLT3-ITD         | Mutated vs. wild-type | $0.99(0.56 - 1.75)$ | 0.97    |                        |         |
| FLT3-TKD         | Mutated vs. wild-type | $1.07(0.53 - 2.16)$ | 0.84    |                        |         |
| IDH1             | Mutated vs. wild-type | $1.58(0.68 - 3.64)$ | 0.29    |                        |         |
| IDH <sub>2</sub> | Mutated vs. wild-type | $1.85(0.99 - 3.44)$ | 0.05    | $2.43(1.27 - 4.64)$    | 0.007   |
| NPM1             | Mutated vs. wild-type | $0.76(0.47 - 1.23)$ | 0.26    |                        |         |
| RUNX1            | Mutated vs. wild-type | 1.63 (0.89-2.99)    | 0.11    | $1.24(0.55 - 2.78)$    | 0.61    |
| TET <sub>2</sub> | Mutated vs. wild-type | $0.71(0.37 - 1.34)$ | 0.28    |                        |         |
| <b>TP53</b>      | Mutated vs. wild-type | 5.14 (2.54-10.39)   | < 0.001 | 7.19 (3.37-15.34)      | < 0.001 |

OS, overall survival; HR, hazard ratio; CI, confidence interval; WBC, white blood cell count; Hb, hemoglobin; AML, acute myeloid leukemia; sAML, secondary AML; pAML, primary AML.

training set, the internal validation set and the northwest China set, relative to the case of intervention for all and no intervention for all (*Figure 4G-4I*).

#### *Risk stratification*

We divided the patients in each set into high and low risk groups based on the median risk score (cut off at 1.64) in

the training set. Both risk score scatter plots and Kaplan-Meier analysis showed poorer survival in high-risk patients (*Figure 5A,5B*). Similarly, risk scores equally well differentiated between high-risk and low-risk patients in the validation set (*Figure 5C,5D*), the entire GEO set (*Figure 5E,5F*) and the northwest China set (*Figure 5G,5H*).

Both young (age <60 years) and elderly patients (age ≥60 years) in the entire GEO set were divided into low-

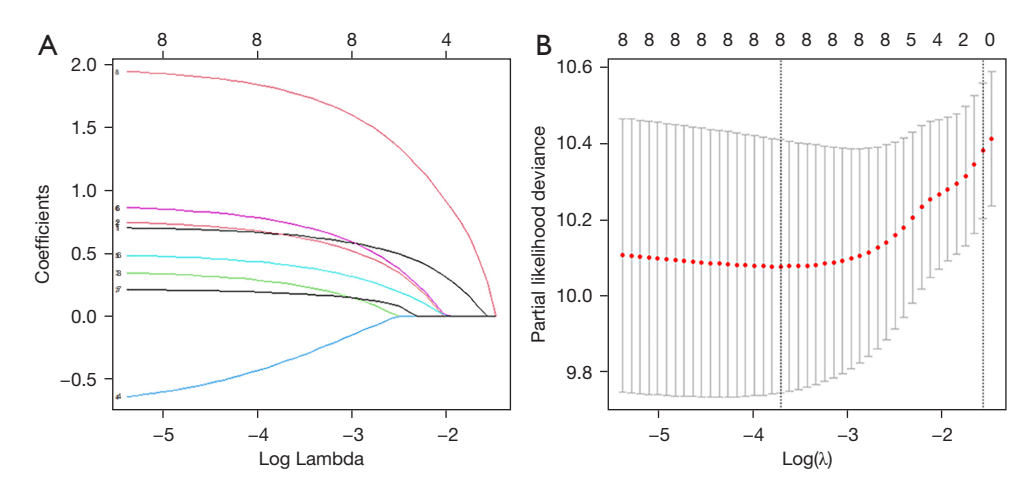

**Figure 1** Screening of variables based on LASSO regression. (A) The variation characteristics of the coefficient of variables; (B) the selection process of the optimum value of the parameter  $\lambda$  in the LASSO regression model by cross-validation method. Each curve in (A) represents the trajectory of the coefficients of each variable. The left dashed line in (B) corresponds to the parameter with the smallest error and determines the number of variables available for analysis. LASSO, least absolute shrinkage and selection operator.

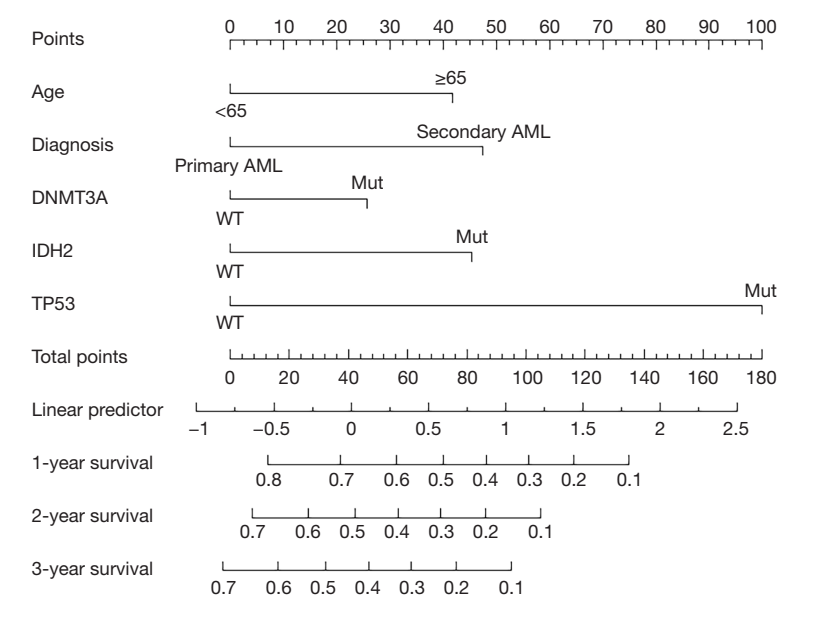

**Figure 2** A nomogram for the 1-, 2-, and 3-year overall survival probability prediction. AML, acute myeloid leukemia; WT, wild-type; Mut, mutated.

and high-risk groups based on the median risk score, with survival curves showing significantly poorer survival in the high-risk group than in the low-risk group (*Figure 5I,5J*). Similarly, the model achieved good risk stratification in the northwest China set for young and elderly patients (*Figure 5K,5L*).

#### *Model comparison*

DCA was performed to compare the clinical usability of the nomogram and the ELN 2022 risk stratification model. DCA showed that the nomogram had better clinical applicability, as it added more net benefits compared with the ELN 2022

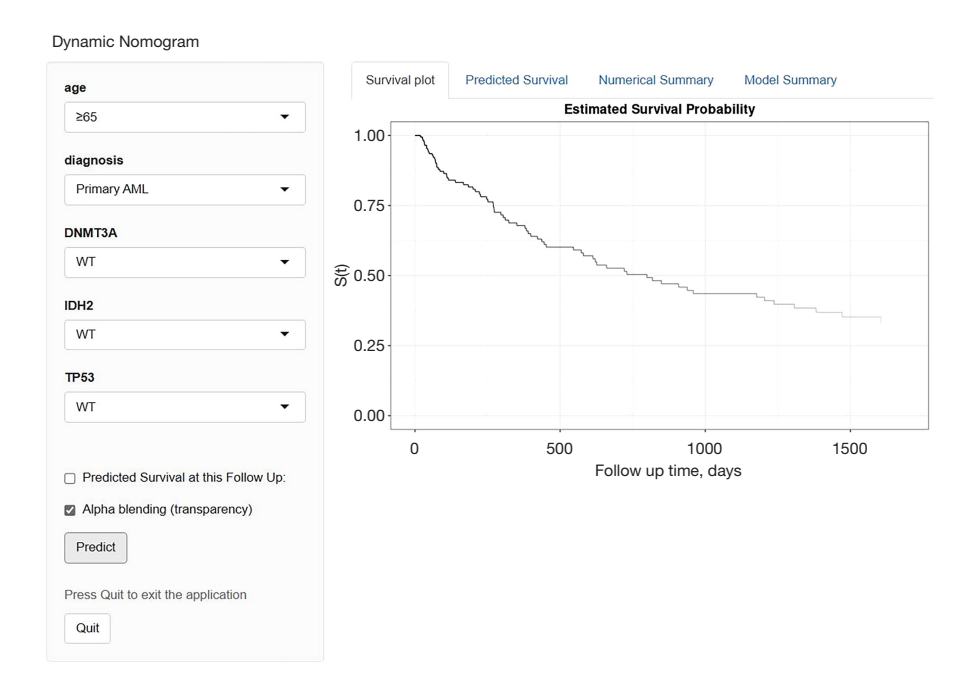

**Figure 3** An interactive tool for predicting the survival of AML patients on Shinyapps. AML, acute myeloid leukemia; WT, wild-type.

risk stratification for most of the threshold probabilities in the northwest China set, and with both the treat-all-patients scheme and the treat-none scheme (*Figure 6*).

#### **Discussion**

In this study, we developed and validated a novel prognostic model for adult AML patients by combining clinical characteristics and 12 prognosis-related gene mutations, and constructed dynamic nomogram. 238 patients with AML were separated into the training set and validation set. The key prognostic variables, including age, AML type, *DNMT3A*, *IDH2* and *TP53* mutations, were determined through Cox regression and LASSO regression analysis. Various assessments were undertaken from different perspectives to evaluate the nomograms' predictive performance and applicability. Additionally, validation of the model was conducted using 135 AML patients from a single centre.

Age at diagnosis has a significant impact on predicting long-term survival in AML patients (7,8). Elderly patients with AML often have an atypical clinical features and poor compliance, they are more likely to have unfavorable cytogenetics and expresses multidrug resistance, all of which contribute to the very poor survival of elderly AML patients (9). In 2020, a study by Martínez-Cuadrón

*et al.* randomised 3,637 elderly AML patients to intensive chemotherapy, standard chemotherapy (10), reducedintensity chemotherapy and supportive therapy and showed that median OS was 4.7 months, with 29% surviving at 1 year and 7% at 5 years. Many prognostic models have identified secondary AML as a risk factor for early death. Compared to primary AML, patients with secondary AML, who tend to be older and whose vital organs have been affected by radiotherapy for their primary disease, have a poorer prognosis, with significantly lower rates of complete remission (CR), relapse-free survival and OS (11).

As shown in the nomogram, *TP53* mutations are strong predictors in our model. *TP53* mutations are associated with complex karyotypes, haplotypes and specific chromosomal aneuploidies (e.g.,  $-5/5q$ ,  $-7/7q$ ) (12), they come with an extremely poor prognosis and have been included in the 2022 ELN risk stratification poor prognosis group. In addition, *TP53* mutations are the most frequently mutated gene in secondary AML (13). The high mutations rate of *TP53* in secondary AML and the selection of resistant clones after mutations together lead to resistance to chemotherapeutic agents in secondary AML, which partly explains the poor prognosis of secondary AML and highlights the need for novel therapies. Similar to the prognostic model of Ma *et al.* (14), our model includes *DNMT3A* mutations. The impact of *DNMT3A* mutations

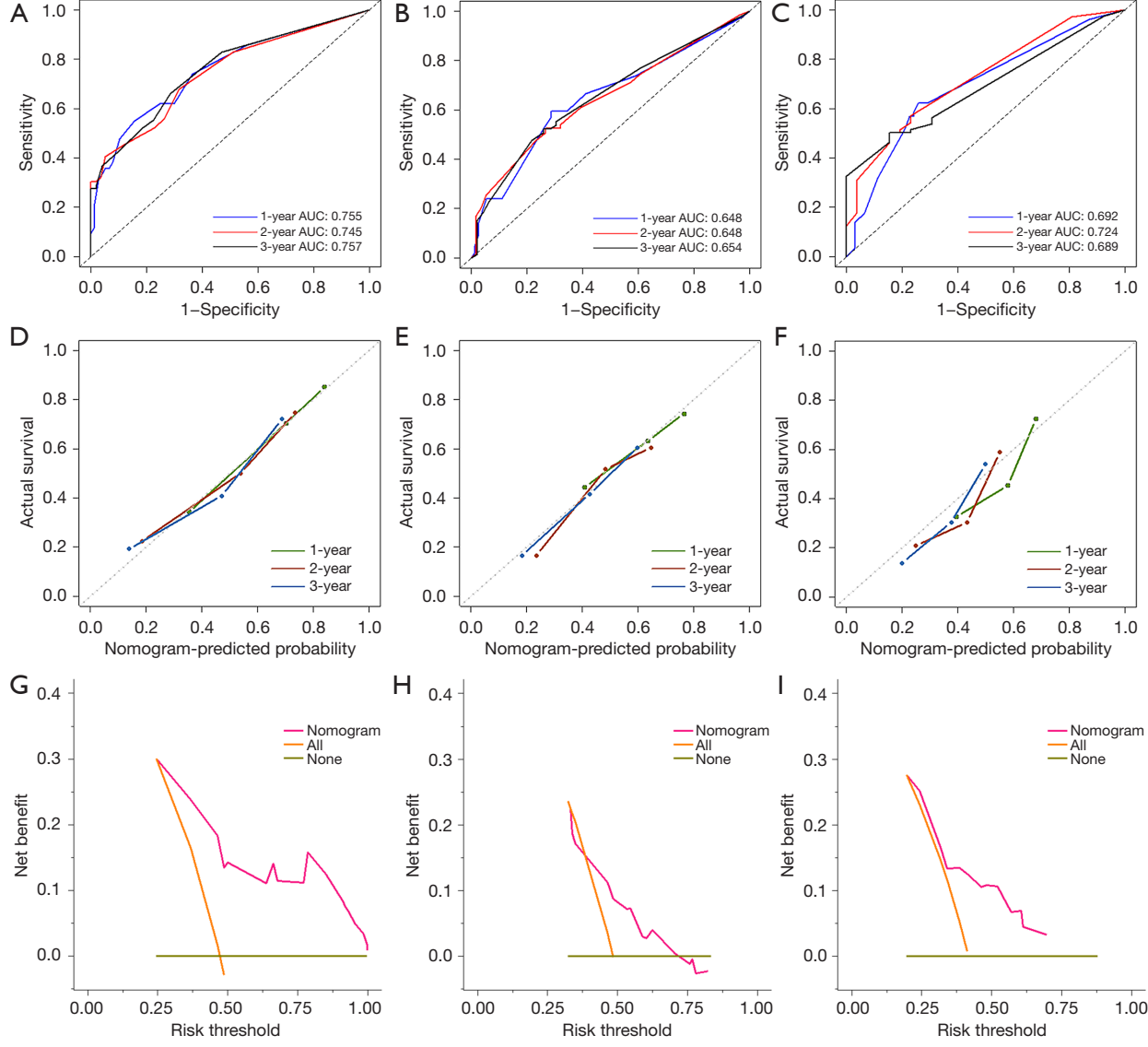

**Figure 4** ROC curves (A-C), calibration curves (D-F), and DCA curves (G-I) for nomograms at 1, 2, and 3 years in the training set, validation set, and northwest China set. AUC, area under the curve; ROC, receiver operating characteristic; DCA, decision curve analysis.

on clinical decision making remains controversial, but numerous studies have shown that AML patients with *DNMT3A* mutations, especially R882 mutations, have a significantly worse clinical prognosis (15,16). *IDH2* mutations occur in 12% of AML patients (17), and there has been controversy regarding the prognostic role of *IDH2*, as its impact on patient prognosis appears to be influenced by the mutations site and other co-occurring mutational events (18). The *IDH2*R140 mutation appears to be a favorable independent prognostic factor, while patients with *IDH2*R172 mutated AML have an extremely poor prognosis (18), with relapse rates comparable to those of patients with poor risk cytogenetics. In conclusion, the association between *DNMT3A*, *IDH2* and AML needs to be further investigated.

Our new model has several advantages. First, the DCA showed that our model outperforms the 2022 ELN stratification in terms of clinical utility. Second, the model was externally validated using an AML dataset from a single centre in northwest China, thereby considerably enhancing the predictive model's practicality. Above all, the nomogram has been uploaded onto a website that is readily accessible.

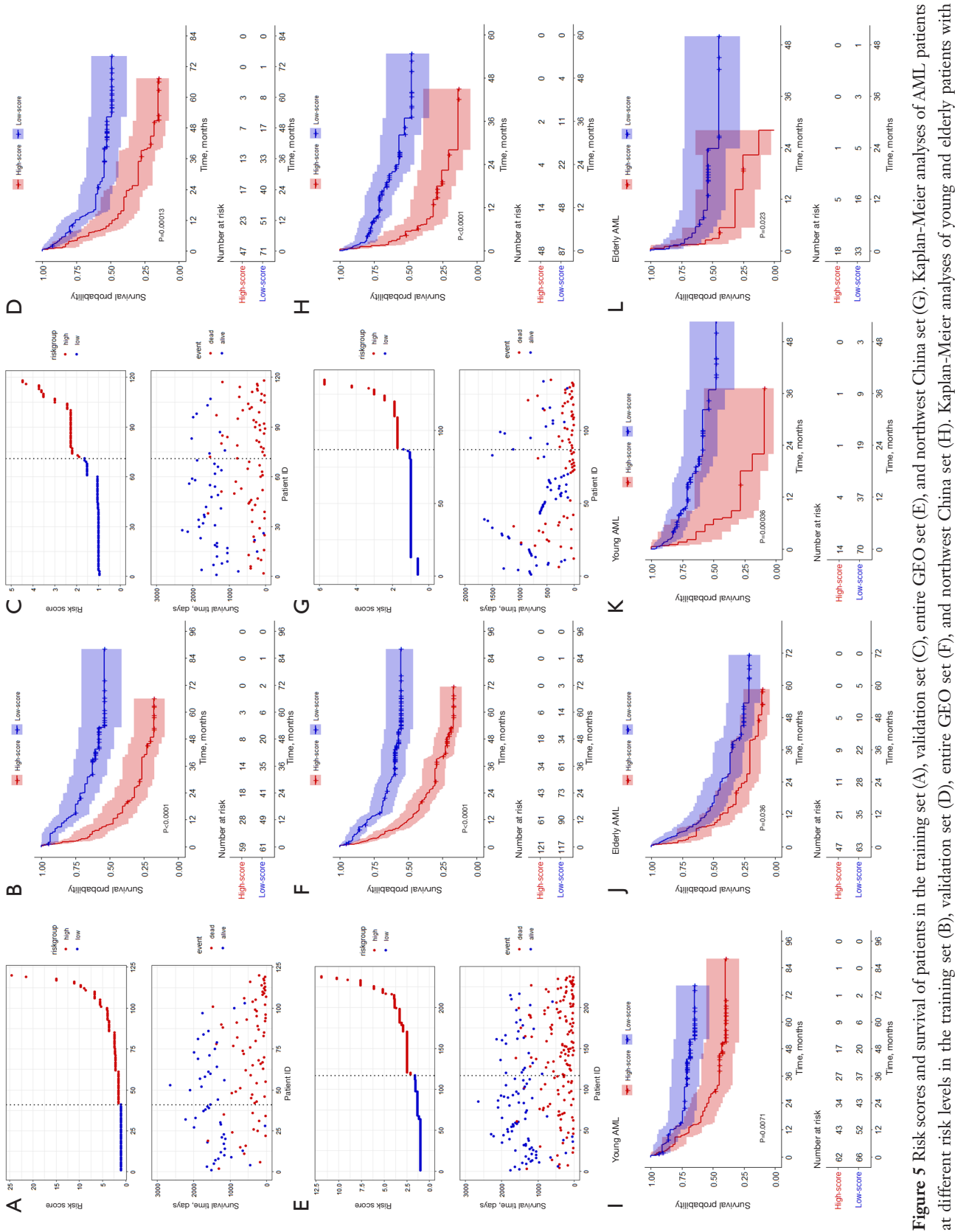

different risk levels in the entire GEO set (LJ) and the northwest China set (K,L). AML, acute myeloid leukemia; GEO, Gene Expression Onmibus; ID, identity document. different risk levels in the entire GEO set (I,J) and the northwest China set (K,L). AML, acute myeloid leukemia; GEO, Gene Expression Omnibus; ID, identity document.

© Translational Cancer Research. All rights reserved. *Transl Cancer Res* 2023;12(12):3432-3442 | https://dx.doi.org/10.21037/tcr-23-1192

#### **3440** Guo et al. Prognostic model for AML

**Translational Cancer Research, Vol 12, No 12 December 2023 3441**

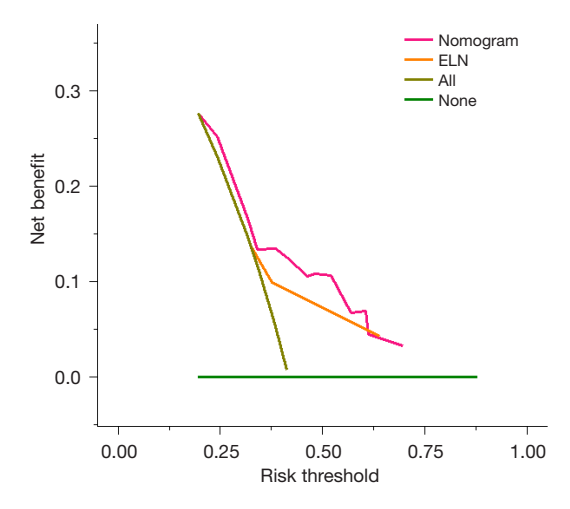

**Figure 6** DCA for the nomogram and 2022 ELN risk stratification in prediction of prognosis of AML patients. ELN, European Leukemia Net; DCA, decision curve analysis; AML, acute myeloid leukemia.

There are some limitations in this study. Firstly, cytogenetic classification was not included in this study as most cytogenetic information was missing from the published data. In addition, the northwest China set was retrospective and therefore it was inevitably subject to selection and recall bias. Finally, *NPM1* and *FLT3*-*ITD* were not mentioned in this prognostic model, probably because the statistical significance of the different effect indicators (usually expressed as P values) depends on the size of the effect, the sample size, and the distribution (variance) of the data. Also, the prognosis of patients with *NPM1* mutations or *FLT3*-*ITD* is affected by allele frequency and co-mutations (e.g., *TP53*, *EZH2*, *ASXL1*, etc.).

#### **Conclusions**

In summary, we have integrated patient- and AMLrelated information to develop and validate a new scoring system. With the nomogram and free web-based calculator, individual survival probabilities can be quickly assessed and accurately calculated to meet the needs of precision medicine and personalised cancer management. The model's parameters are routinely assessed and can be easily adopted into clinical practice, enabling clinicians to quickly complete survival assessments, risk stratification and treatment decisions at the time of diagnosis.

#### Acknowledgments

We thank the patients and investigators who submitted in GEO database for providing high-quality data for analysis in this study. Thanks to the patients who provided clinical data, and the medical testing institutions that provided support.

*Funding:* This study was supported by the Intramural Fund of the First Hospital of Lanzhou University (No. ldyyyn2018-64).

#### Footnote

*Reporting Checklist:* The authors have completed the TRIPOD reporting checklist. Available at [https://tcr.](https://tcr.amegroups.com/article/view/10.21037/tcr-23-1192/rc) [amegroups.com/article/view/10.21037/tcr-23-1192/rc](https://tcr.amegroups.com/article/view/10.21037/tcr-23-1192/rc)

*Data Sharing Statement:* Available at [https://tcr.amegroups.](https://tcr.amegroups.com/article/view/10.21037/tcr-23-1192/dss) [com/article/view/10.21037/tcr-23-1192/dss](https://tcr.amegroups.com/article/view/10.21037/tcr-23-1192/dss)

*Peer Review File:* Available at [https://tcr.amegroups.com/](https://tcr.amegroups.com/article/view/10.21037/tcr-23-1192/prf) [article/view/10.21037/tcr-23-1192/prf](https://tcr.amegroups.com/article/view/10.21037/tcr-23-1192/prf)

*Conflicts of Interest:* All authors have completed the ICMJE uniform disclosure form (available at [https://tcr.amegroups.](https://tcr.amegroups.com/article/view/10.21037/tcr-23-1192/coif) [com/article/view/10.21037/tcr-23-1192/coif\)](https://tcr.amegroups.com/article/view/10.21037/tcr-23-1192/coif). The authors have no conflicts of interest to declare.

*Ethical Statement:* The authors are accountable for all aspects of the work in ensuring that questions related to the accuracy or integrity of any part of the work are appropriately investigated and resolved. The study was conducted in accordance with the Declaration of Helsinki (as revised in 2013). The study was approved by the Ethics Committee of the First Hospital of Lanzhou University (No. LDYYLL-2023-372). The requirement for informed consent was waived due to the retrospective nature of the study.

*Open Access Statement:* This is an Open Access article distributed in accordance with the Creative Commons Attribution-NonCommercial-NoDerivs 4.0 International License (CC BY-NC-ND 4.0), which permits the noncommercial replication and distribution of the article with the strict proviso that no changes or edits are made and the original work is properly cited (including links to both the formal publication through the relevant DOI and the license). See: [https://creativecommons.org/licenses/by-nc-nd/4.0/.](https://creativecommons.org/licenses/by-nc-nd/4.0/)

#### **3442** Guo et al. Prognostic model for AML

# References

- 1. Miller KD, Nogueira L, Devasia T, et al. Cancer treatment and survivorship statistics, 2022. CA Cancer J Clin 2022;72:409-36.
- 2. Döhner H, Estey E, Grimwade D, et al. Diagnosis and management of AML in adults: 2017 ELN recommendations from an international expert panel. Blood 2017;129:424-47.
- 3. Wang J, Ma Z, Wang Q, et al. Prognostic utility of six mutated genes for older patients with acute myeloid leukemia. Int J Cancer 2018;142:1664-70.
- 4. Xu X, Cai W, Cai P, et al. Prognostic Nomogram for Acute Myeloid Leukemia Patients With Biallelic CEBPA Mutations. Front Oncol 2021;11:628248.
- 5. Qu Y, Zhang S, Qu Y, et al. Novel Gene Signature Reveals Prognostic Model in Acute Myeloid Leukemia. Front Genet 2020;11:566024.
- 6. Bamopoulos SA, Batcha AMN, Jurinovic V, et al. Clinical presentation and differential splicing of SRSF2, U2AF1 and SF3B1 mutations in patients with acute myeloid leukemia. Leukemia 2020;34:2621-34.
- 7. Hilberink JR, van Zeventer IA, Chitu DA, et al. Age and sex associate with outcome in older AML and high risk MDS patients treated with 10-day decitabine. Blood Cancer J 2023;13:93.
- 8. Lalayanni C, Demosthenous C, Iskas M, et al. Adolescents and young adults (AYA) with acute myeloid leukemia (AML): real-world long-term results and age-specific outcomes. Leuk Lymphoma 2022;63:3128-37.
- 9. de Leeuw DC, Ossenkoppele GJ, Janssen JJWM. Older Patients with Acute Myeloid Leukemia Deserve Individualized Treatment. Curr Oncol Rep 2022;24:1387-400.

**Cite this article as:** Guo Y, Niu Y, Liang H, Yang X, Jian J, Tang X, Liu B. A nomogram based on clinical features and molecular abnormalities for predicting the prognosis of patients with acute myeloid leukemia. Transl Cancer Res 2023;12(12):3432- 3442. doi: 10.21037/tcr-23-1192

- 10. Martínez-Cuadrón D, Serrano J, Gil C, et al. Evolving treatment patterns and outcomes in older patients (≥60 years) with AML: changing everything to change nothing? Leukemia 2021;35:1571-85.
- 11. Granfeldt Østgård LS, Medeiros BC, Sengeløv H, et al. Epidemiology and Clinical Significance of Secondary and Therapy-Related Acute Myeloid Leukemia: A National Population-Based Cohort Study. J Clin Oncol 2015;33:3641-9.
- 12. Grob T, Al Hinai ASA, Sanders MA, et al. Molecular characterization of mutant TP53 acute myeloid leukemia and high-risk myelodysplastic syndrome. Blood 2022;139:2347-54.
- 13. Rahmé R, Braun T, Manfredi JJ, et al. TP53 Alterations in Myelodysplastic Syndromes and Acute Myeloid Leukemia. Biomedicines 2023;11:1152.
- 14. Ma TT, Lin XJ, Cheng WY, et al. Development and validation of a prognostic model for adult patients with acute myeloid leukaemia. EBioMedicine 2020;62:103126.
- 15. Yuan XQ, Chen P, Du YX, et al. Influence of DNMT3A R882 mutations on AML prognosis determined by the allele ratio in Chinese patients. J Transl Med 2019;17:220.
- 16. Wakita S, Marumo A, Morita K, et al. Mutational analysis of DNMT3A improves the prognostic stratification of patients with acute myeloid leukemia. Cancer Sci 2023;114:1297-308.
- 17. Issa GC, DiNardo CD. Acute myeloid leukemia with IDH1 and IDH2 mutations: 2021 treatment algorithm. Blood Cancer J 2021;11:107.
- 18. Bill M, Jentzsch M, Bischof L, et al. Impact of IDH1 and IDH2 mutation detection at diagnosis and in remission in patients with AML receiving allogeneic transplantation. Blood Adv 2023;7:436-44.

# Appendix 1 Commands of R software

```
rm(list = ls()setwd("D:\\bioinformatics\\Level 4\\L85_Codes\\work") 
options("repos"= c(CRAN="https://mirrors.tuna.tsinghua.edu.cn/CRAN/")) 
options(BioC_mirror="http://mirrors.ustc.edu.cn/bioc/") 
if (!requireNamespace("BiocManager", quietly = TRUE)) 
install.packages("BiocManager")
BiocManager::install('tidyverse') 
library(tidyverse) 
options(stringsAsFactors = FALSE) 
df_geo<-read.csv('D:\\bioinformatics\\Level 4\\L85_Codes\\work\\GEO_R.csv',header = T,row.names = 1) 
df_out<-read.csv('D:\\bioinformatics\\Level 4\\L85_Codes\\work\\OUT_R1.csv',header = T,row.names = 1
df<-read.csv('F:\\bioinformatics\\Level 4\\L81_Codes\\Lesson1_Rawdata\\PartI_clinical_data.csv',header = T,row.names = 1) 
df_out[1:5,1:5]apply(df_geo, 2, class)
dim(df_out) 
source('D:\\bioinformatics\\Level 4\\L81_Codes\\Lesson1_Function\\FindoutNA.R', encoding = "utf-8")
FindoutNA(df_geo)
FindoutNA(df_out)
df_geo_omit <- na.omit(df_geo) 
dim(df_geo)
dim(df_geo_omit)
nrow(df_geo) - nrow(df_geo_omit) 
rm(df_train) 
rm(FindoutNA) 
table(df_geo_omit$gender)
summary(df_geo_omit$age)
str(StepI_Rawdata)
str(df_geo_omit)
df\_geo\_omit$gender - factor(df\_geo\_omit$gender, levels = c(0,1), labels = c('female','male'))df_geo_omit$futime<-as.numeric(as.character(df_geo_omit$futime))
df_geo_omit$fustatus<-as.numeric(as.character(df_geo_omit$fustatus))
df_geo_omit$HB<-as.numeric(as.character(df_geo_omit$age))
str(df_out)
df_out$PLT<-as.numeric(as.character(df_out$PLT))
df_out$futime<-as.numeric(as.character(df_out$futime))
write.csv(df_geo_omit,'D:\\bioinformatics\\Level 4\\L85_Codes\\work\\GEO_Rdata.csv')
write.csv(df_out,'D:\\bioinformatics\\Level 4\\L85_Codes\\work\\OUT_Rdata.csv')
df_train <- read.csv('D:\\bioinformatics\\Level 4\\L85_Codes\\work\\GEO_Rdata.csv',header = T,row.names = 1) 
df_validation <- read.csv('D:\bioinformatics\Level 4\L85_Codes\work\\OUT_Rdata.csv',header = T,row.names = 1) 
library(rms) 
library(ResourceSelection)
library(dplyr)
df_omit_clear <- data.frame(Samples_ID = rownames(df_omit_clear),
df_omit_clear)
```

```
library(rms)
```

```
library(ResourceSelection)
library(dplyr)
library(caret)
library(ggpubr)
dir.create('F:\\bioinformatics\\Level 4\\L85_Codes\\work\\StepV_Compare_Results2')
source(file = 'F:\\bioinformatics\\Level 4\\L81_Codes\\Lesson1_Function\\GetTable_comparet.R', encoding = "utf-8")
setwd('F:\\bioinformatics\\Level 4\\L85_Codes\\work')
GetTable_compare(data1 = df_train, 
data2 = df_validation,
df_name = 'Compare')
setwd('G:/Others_analysis/JLX_Nomogram/Lesson1/Part1')
rm(GetTable_compare)
df <- read.csv('D:\\bioinformatics\\Level 4\\L85_Codes\\work1\\Total3.csv',header = T,row.names = 1) 
set.seed(43)
library(rms) 
library(ResourceSelection)
library(dplyr)
df_omit_clear <- data.frame(Samples_ID = rownames(df), df) 
library(rms) 
library(ResourceSelection)
library(dplyr)
library(caret)
index train \lt- createDataPartition(y = df$futime,
p = 0.5,
list = FALSE)
df_train <- df_omit_clear[index_train, ]
df_validation <- df_omit_clear[-index_train, ]
rm(index_train)
rm(df_omit_clear)
dir.create('D:\\bioinformatics\\Level 4\\L85_Codes\\work1\\StepV_Compare_Results4seed43')
source(file = 'D:\\bioinformatics\\Level 4\\L81_Codes\\Lesson1_Function\\GetTable_comparet.R', encoding = "utf-8")
setwd('D:\\bioinformatics\\Level 4\\L85_Codes\\work1\\StepV_Compare_Results4seed43')
GetTable_compare(data1 = df_train, 
data2 = df_validation,
df_name = 'Compare')
```
# LASSO regression analysis

library(glmnet) library(survival) library(tidyverse) df\_train\_lasso <- read.csv('D:\\bioinformatics\\Level 4\\L85\_Codes\\work1\\StepV\_Compare\_Results4seed43\\df\_train\_lasso.  $\text{csv'}$ , header = T, row, names = 1) for(i in names(dt)[c(1:9)]) {dt[,i] <- as.factor(dt[,i])} x.factors <- model.matrix(~ dt\$age+dt\$diagnosis+dt\$ASXL1+dt\$CEBPA+dt\$DNMT3A+dt\$IDH2+dt\$RUNX1+dt\$TP53,dt)[,-1]  $x \leq -a$ s.matrix(data.frame(x.factors,dt[,10:11])) y <- data.matrix(Surv(dt\$time,dt\$status)) dt\$time<-as.numeric(dt\$time)

dt<-df\_train\_lasso str(dt) fit  $\leq$ -glmnet(x,factors,y,family = "cox",alpha = 1) plot(fit,label=T) plot(fit,xvar="lambda",label=T) fitcv <- cv.glmnet(x.factors,y,family="cox", alpha=1,nfolds=10) plot(fitcv) coef(fitcv, s="lambda.min") expr\_df<-dt%>%as.matrix() coef.min=coef(fitcv,s="lambda.min") active.min=which(coef.min!=0) (lasso\_geneids<-colnames(expr\_df)[active.min]) df\_train<-df\_train[,-1] df\_validation<-df\_validation[,-1] df\_train\$fustatus<-as.numeric(as.character(df\_train\$fustatus)) str(df\_train) df\_train\$futime<-as.numeric(as.character(df\_train\$futime)) BaSurv<-Surv(time = df\_train\$futime, event = df\_train\$fustatus) Unicox<-function(x){ FML<-as.formula(paste0('BaSurv~',x)) GCox<-coxph(FML,data = df\_train) GSum<-summary(GCox) HR<-round(GSum\$coefficients[,2],2) PValue<-round(GSum\$coefficients[,5],3) CI<-paste0(round(GSum\$conf.int[,3:4],2),collapse = "-") Unicox<-data.frame("characteristics"=x, "Hazard Ratio"=HR, "CI95"=CI, "P Value"=PValue) return(Unicox) } Unicox(colnames(df\_train)[4]) VarNames<-colnames(df\_train) VarNames<-c("gender","age","diagnosis","WBC","HB","ASXL1","CEBPA","DNMT3A","EZH2","FLT3ITD","FLT3TKD","ID H1","IDH2","NPM1","RUNX1","TET2","TP53") UniVar<-lapply(VarNames,Unicox) UniVar<-ldply(UniVar,data.frame) library(plyr) GetFactors\_uni<-UniVar\$characteristics[which(UniVar\$P.Value<0.2)] %>% as.character()

# Multifactor COX regression analysis

fml<-as.formula(paste0('BaSurv~',paste0(GetFactors\_uni,collapse = '+'))) MultiCox<-coxph(fml,data = df\_train) MultiSum<-summary(MultiCox) MHR<-round(MultiSum\$coefficients[,2],2) setwd('G:/Others\_analysis/JLX\_Nomogram/Lesson1/Part1')

library(ggpubr)

rm(GetTable\_compare)

write.csv(df\_train,'D:\\bioinformatics\\Level 4\\L85\_Codes\\work1\\StepV\_Compare\_Results4seed43\\df\_train.csv') write.csv(df\_validation,'D:\\bioinformatics\\Level 4\\L85\_Codes\\work1\\StepV\_Compare\_Results4seed43\\df\_validation.csv')

# nomogram

Final<-read.csv(file = "D:\\bioinformatics\\Level 4\\L85\_Codes\\work1\\StepV\_Compare\_Results4seed43\\Final.csv",header = T,row.names = 1,encoding = "UTF-8") (Final\_GetFactors <- Final\$characteristics[which(Final\$P.Value.y < 0.05)] %>% as.character()) # save(GetFactors,file ='Chr3\_Univariate\_Cox.RData') fml<-as.formula(paste0('BaSurv~',paste0(Final\_GetFactors,collapse = "+"))) MultiCox<-coxph(fml,data = df\_train) MultiSum<-summary(MultiCox) Final\_GetFactors<-c("age","diagnosis","DNMT3A","IDH2","TP53") dd<-datadist(df\_train) options(datadist="dd") BaSurv<-Surv(time = df\_train\$futime,event = df\_train\$fustatus) fml<-as.formula(paste0('BaSurv~',paste0(Final\_GetFactors,collapse = "+"))) f<-cph(fml,x=T,y=T,surv=T,data = df\_train) surv<-Survival(f) nom<-nomogram(f,  $fun = list(function(x)surv(365, x),$  $function(x)$ surv $(365*2,x)$ ,  $function(x)$ surv $(365*3,x)$ ), lp=T,funlabel=c("1-year survival","2-year survival","3-year survival"), maxscale=100, fun.at=seq(0.1,0.9,0.1)) plot('normgram.plot',width = 12,height=12,onefile = FALSE) plot(nom,cex.var=2,cex.axis=1.5,lwd=10,xfrac=0.5,tcl=0.5) dev.off()

# dynamic nomogram

install.packages('shinyPredict') library(shinyPredict) Cox\_nomo<-coxph(Surv(futime, fustatus)~ age+diagnosis+DNMT3A+IDH2+TP53,  $data = df_train, model = F_y = F)$ shinyPredict(models =list("model 1"=Cox\_nomo), path ="D://bioinformatics//Level 4//L85\_Codes//work//StepV\_Compare\_Results4seed49//gyc2415940441", data =  $df_{\text{train}}[(c(2:4,13:14,18:20)],$ title ="Dynamic nomogram", shinytheme ="paper") str(df\_train) install.packages('rsconnect') library(rsconnect) rsconnect::setAccountInfo(name='gyc2415940441', token='F05C38E1C858DFF6C8BD718560615845',

secret='1mB2GC0DJQuHq5rx2TvMWnN2oJBqCsPOVdIJLC8e') if(!require(rsconnect)) install.packages("rsconnect") rsconnect::setAccountInfo(name='gyc2415940441', token='72B83328FD03A5E06AABF2554AD27C73', secret='DeKq8KzhSmIibeWknftpJB7A1f6JL2iebZShWqHs')

# ROC curve

```
df_train_ROC <- read.csv('D:\\bioinformatics\\Level 4\\L85_Codes\\work1\\StepV_Compare_Results4seed43\\df_train_ROC.
    csv',header = T) 
install.packages('timeROC')
library(rms)
library(timeROC)
data<-df_train_ROC
ROC \leftarrow timeROC(T = data$future/(365.5/12),delta = as.numeric(data$fustatus),
marker = data$riskscore,
cause = 1,
weighting = "marginal",
times = c(12, 24, 36),
iid = T)ROC 
confint(ROC)$CI_AUC 
{
plot(ROC, time=12*1, lwd=2,col = "blue", add = F, title = F)
plot(ROC, time=12*2, lwd=2,col = "red", add = T)
plot(ROC, time=12*3, lwd=2, col = "black", add = T)legend(x=0.5,y=0.25, text.width=1,
x.intersp=0.6, y.intersp=0.5, lty = 1, cex = 1, bty = 'n',col = c("blue", "red", "black"),legend = c("1y AUC:0.755","2y AUC:0.745",
"3y AUC:0.757"))
```
dev.new()

}

# Discrimination analysis

library(rms) df\_train <- read.csv('D:\\bioinformatics\\Level 4\\L85\_Codes\\work1\\StepV\_Compare\_Results4seed43\\df\_train.csv',header =  $T, row. names = 1)$ df\_train\$futime<-as.numeric(as.character(df\_train\$futime)) df\_train\$fustatus<-as.numeric(as.character(df\_train\$fustatus)) str(df\_train) Final\_GetFactors<-c("age","diagnosis","DNMT3A","IDH2","TP53") BaSurv<-Surv(time = df\_train\$futime,event = df\_train\$fustatus) fml<-as.formula(paste0('BaSurv~',paste0(Final\_GetFactors,collapse = "+")))

dd<-datadist(df\_train) options(datadist="dd")  $f \leq -cph(fml, x=T, y=T, surv=T, data = df-train)$ validate(f,method = "boot", $B=1000, dxv = T$ ) c\_index<-rcorrcens(Surv(futime,fustatus)~predict(f),data = df\_train) index $-1$ -c\_index $[1]\%$ >%round $(.,3)$  $low95CI < -c(index-c_index[4]/2)\% > %round(.,3)$ up95CI<-c(index+c\_index[4]/2)%>%round(.,3) sink('c\_index.txt') (cindex\_df<-data.frame(c\_index=index,low95CI=low95CI,up95CI=up95CI)) sink()

# calibration analysis

```
f1 < -\text{cph}(fm1, x = T, y = T, \text{surv} = T, \text{data} = df_{\text{train}}, \text{time} \cdot \text{inc} = 365)install.packages("rms")
dev.off()
library(rms)
cal1<-calibrate(f1,
cmethod = "KM",
method = "boot",
u=365,
m=nrow(df_train)/3,
B=1000)
pdf('call1.pdf', width = 12, height = 12, onefile = F)plot(cal1,
lwd=2,
lty=0,
conf.int=F,subtitles = FALSE,
riskdist = FALSE,par.corrected=list(col='white'),
errbar.col=c("#1159AC"),
xlab = "Nomogram-Predicted Probability",
ylab = "Actual survival",
xlim=c(0,1),ylim=c(0,1),cex.lab=1.0, cex.axis=1, cex.main=1.2, cex.sub=0.6, add = F)lines(cal1[,c('mean.predicted',"KM")],
type = 'b',lwd=3,
pch=16,
col=c("#548C00"))
mtext("")
box(lwd=2) 
abline(0,1,lty=3,
lwd=2,
col=c("gray66")
\lambdadev.new()
```

```
f2 < -cph(fml, x = T, y = T, surv = T, data = df_train, time.inc = 365*2)cal2<-calibrate(f2,
cmethod = "KM",
method = "boot",
u=365*2,
m=nrow(df_train)/3,
B=1000)
plot(cal2,
lwd=2,
lty=0,
conf.int=F,subtitles = FALSE,
riskdist = FALSE,par.corrected=list(col='white'),
errbar.col=c("#1159AC"),
xlab = "Nomogram-Predicted Probability of 1-year OS",
ylab = "Actual 1-year OS(Proportion)",
cex.lab=1.0,cex.axis=1,cex.main=1.2,cex.sub=0.6,add = T)
lines(cal2[,c('mean.predicted',"KM")],
type = 'b',
lwd=3,
pch=16,
col=c("#A23400"))
mtext("")
box(lwd=2) 
abline(0,1,lty=3,
lwd=4,
col=c("#224444")
)
f3 < -cph(fml, x = T, y = T, surv = T, data = df_train, time.in = 365*)cal3<-calibrate(f3,
cmethod = "KM",
method = "boot",
u=365*3,
m=nrow(df_train)/3,
B=1000)
plot(cal3,
lwd=2,
lty=0,
conf.int=F,subtitles = FALSE,
riskdist = FALSE,par.corrected=list(col='white'),
errbar.col=c("#1159AC"),
xlab = "Nomogram-Predicted Probability of 1-year OS",
ylab = "Actual 1-year OS(Proportion)",
cex.lab=1.0,cex.axis=1,cex.main=1.2,cex.sub=0.6,add = T)
lines(cal3[,c('mean.predicted',"KM")],
type = 'b',
lwd=3,
pch=16,
```

```
col=c("#2166AC"))
mtext("")
box(lwd=2) 
abline(0,1,lty=3,
lwd=2,
col=c("#224444")
\lambdalegend("bottomright", bty = 'n',
legend=c("1-year", "2-year","3-year"),
col=c("#548C00", "#A23400","#2166AC"),
lwd=2, plot = T)
```
#### DCA curves

install.packages("htmltools") library(ggDCA) library(foreign) dca\_train<-dca(f) f<-cph(Surv(futime,fustatus)~age+diagnosis+DNMT3A+IDH2+TP53,df\_train) install.packages("ggprism") library(ggprism)  $ggplot(dca_train,linetype = F, lwd = 1.2) +$ theme\_classic()+ theme\_prism(base\_size =17)+ theme(legend.position="top")+ theme(axis.line.x=element\_line(size=0.5))+ theme(axis.line.y=element\_line(size=0.5))+ scale\_x\_continuous(  $\text{limits} = c(0, 1),$ guide = "prism\_minor") + theme(axis.ticks.x=element\_line(size=0.5))+ theme(axis.ticks.y=element\_line(size=0.5))+  $\text{theme}(axis.text.x = element\_text(face='plain", size=10))+$  $\text{them}(\text{axis.text.y} = \text{element}\text{__text}(\text{face} = \text{``plain''}, \text{size} = 10)) +$ scale\_y\_continuous(  $\text{limits} = c(-0.03, 0.4),$ guide = "prism\_minor")+ scale\_colour\_prism( palette = "candy\_bright", name = "Cylinders",  $label = c("nomogram", "ALL", "None"))+$ theme(legend.position =  $c(0.8,0.8)$ )+ theme(text = element\_text(size =  $16$ ))+  $theme(axis.title = element_test(face="plain", size = 12))$ 

#### Risk scores

Final\_GetFactors<-c("ELN","ELN")

fml<-as.formula(paste0('BaSurv~',paste0(Final\_GetFactors,collapse = '+'))) df\_geo<-df\_geo\_ELN  $MultiCox < -coxph(fml,data = dfgeo)$ MultiSum<-summary(MultiCox) index.min<-MultiSum\$coefficients[,1] (index.min<-as.numeric(index.min)) signature<-as.matrix(subset(df\_train,select = Final\_GetFactors))%\*%as.matrix(exp(index.min)) library(rms) install.packages('ggrisk') library(ggrisk) library(pheatmap) library(ggplot2) library(ggplotify) library(cowplot) summary(MultiCox,data=df\_geo) riskscore<-predict(MultiCox,type = "risk",df\_geo) names(riskscore)=rownames(df\_geo) write.csv(riskscore,"df\_geo\_ROC") fp<-riskscore phe<-outer fp\_dftrain=data.frame(patientid=1:length(fp),fp=as.numeric(sort(fp))) fp\_dftrain\$riskgroup=ifelse(fp\_dftrain\$fp>=1.637178,'high','low') sur\_dat=data.frame(patientid=1:length(fp), time=phe[names(sort(fp)),'futime'], event=phe[names(sort(fp)),'fustatus']) sur\_dat\$event=ifelse(sur\_dat\$event==0,'alive','dead') sur\_dat\$event=factor(sur\_dat\$event,levels = c("dead","alive")) exp\_dat=dat[names(sort(fp)),(ncol(dat)-7):ncol(dat)] library(ggplot2) p1=ggplot(fp\_dftrain,aes(x=patientid,y=fp))+geom\_point(aes(color=riskgroup))+ scale\_colour\_manual(values =  $c("red3", "blue3")$ )+ theme\_bw()+labs(x="",y="Risk score")+ geom\_vline(xintercept=sum(fp\_dftrain\$riskgroup=="low"),colour="black", linetype="dotted",linewidth=0.8) p1 p2=ggplot(sur\_dat,aes(x=patientid,y=time))+geom\_point(aes(col=event))+theme\_bw()+ scale\_colour\_manual(values =  $c("red3", "blue3")$ )+ labs(x="Patient ID",y="Survival time(year)")+ geom\_vline(xintercept=sum(fp\_dftrain\$riskgroup=="low"),colour="black", linetype="dotted",size=0.8) p2 p1/p2 library(ggplot2) library(survminer) library(survival) df\_train\_ROC <- read.csv('D:\\bioinformatics\\Level 4\\L85\_Codes\\work1\\StepV\_Compare\_Results4seed43\\df\_train\_ROC. csv',header = T) df\_train\_riskscore<-cbind(df\_train,df\_train\_ROC[,3]) colnames(df\_train\_riskscore)[20]='riskscore' write.csv(df\_train\_riskscore,'D:\\bioinformatics\\Level 4\\L85\_Codes\\work1\\StepV\_Compare\_Results4seed43\\df\_train\_

riskscore.csv') df<-df\_train\_riskscore df\$riskscore\_by2<-ifelse(df\$riskscore>median(df\$riskscore),'High-score','Low-score') fit<-survfit(Surv(futime/30,fustatus)~riskscore\_by2,data = df)  $p$  <-ggsurvplot(fit,conf.int = T,pval = T,risk.table = T, legend.labs=c('High-score','Low-score'),  $legend.title=", palette = c("red3", "blue3"),$ risk.table.height=0.3, break.time.by=12,xlab="Time(months)")

#### elderly vs young

#### *train young*

df\_geo\_riskscore <- read.csv('D:\\bioinformatics\\Level 4\\L85\_Codes\\work1\\StepV\_Compare\_Results4seed43\\df\_geo\_ riskscore.csv',header = T,row.names = 1) df\_geo<-rbind(df\_train,df\_validation) df\_geo\_ROC<-rbind(df\_train\_ROC,df\_validation\_ROC) df\_geo <- read.csv('D:\\bioinformatics\\Level 4\\L85\_Codes\\work1\\Total3.csv',header = T,row.names = 1) df\_geo\_riskscore<-cbind(df\_geo,df\_geo\_ROC[,3]) colnames(df\_geo\_riskscore)[20]='riskscore' write.csv(df\_geo\_riskscore,'D:\\bioinformatics\\Level 4\\L85\_Codes\\work1\\StepV\_Compare\_Results4seed43\\df\_geo\_ riskscore.csv') df<-df\_geo\_riskscore df\_young\$riskscore\_by2<-ifelse(df\_young\$riskscore>median(df\_young\$riskscore),'High-score','Low-score') fit<-survfit(Surv(futime/30,fustatus)~riskscore\_by2,data = df\_young) p\_young<-ggsurvplot(fit,conf.int = T,pval = T,risk.table = T, legend.labs=c('High-score','Low-score'), legend.title='',palette = c("red3","blue3"), risk.table.height=0.3,title="Young AML", break.time.by=12,xlab="Time(months)") p\_young

df\_young<-df[df\$age=="adult",]

#### model comparison

library(ggDCA) library(foreign) dca\_train<-dca(f) df\_outer<-read.csv("D:\\bioinformatics\\Level 4\\L85\_Codes\\work1\\outer.csv",header = T, row.names = 1) dd<-datadist(df\_outer) options(datadist="dd") f<-cph(Surv(futime,fustatus)~age+diagnosis+DNMT3A+IDH2+TP53,df\_outer) f1<-cph(Surv(futime,fustatus)~ELN+ELN,df\_outer) install.packages("ggprism") library(ggprism)  $dt = dca(f,f1)$ 

 $ggplot(dt, linetype = F, lwd = 1.2) +$ theme\_classic()+ theme\_prism(base\_size =17)+ theme(legend.position="top")+ theme(axis.line.x=element\_line(size=0.5))+ theme(axis.line.y=element\_line(size=0.5))+ scale\_x\_continuous(  $\text{limits} = c(0, 1),$ guide = "prism\_minor") + theme(axis.ticks.x=element\_line(size=0.5))+ theme(axis.ticks.y=element\_line(size=0.5))+  $\text{theme}(axis.text.x = element\_text(face='plain", size=10))+$  $\text{theme}(axis.text.y = element\_text(face='plain", size=10))+$ scale\_y\_continuous(  $\text{limits} = c(-0.03, 0.4),$ guide = "prism\_minor")+ scale\_colour\_prism( palette = "candy\_bright", name = "Cylinders", label = c("nomogram","ELN","ALL","None"))+ theme(legend.position =  $c(0.8,0.8)$ )+ theme(text = element\_text(size =  $16$ ))+ theme(axis.title = element\_text(face="plain",size = 12))